# How to use the **INTEGRAL** Catalog

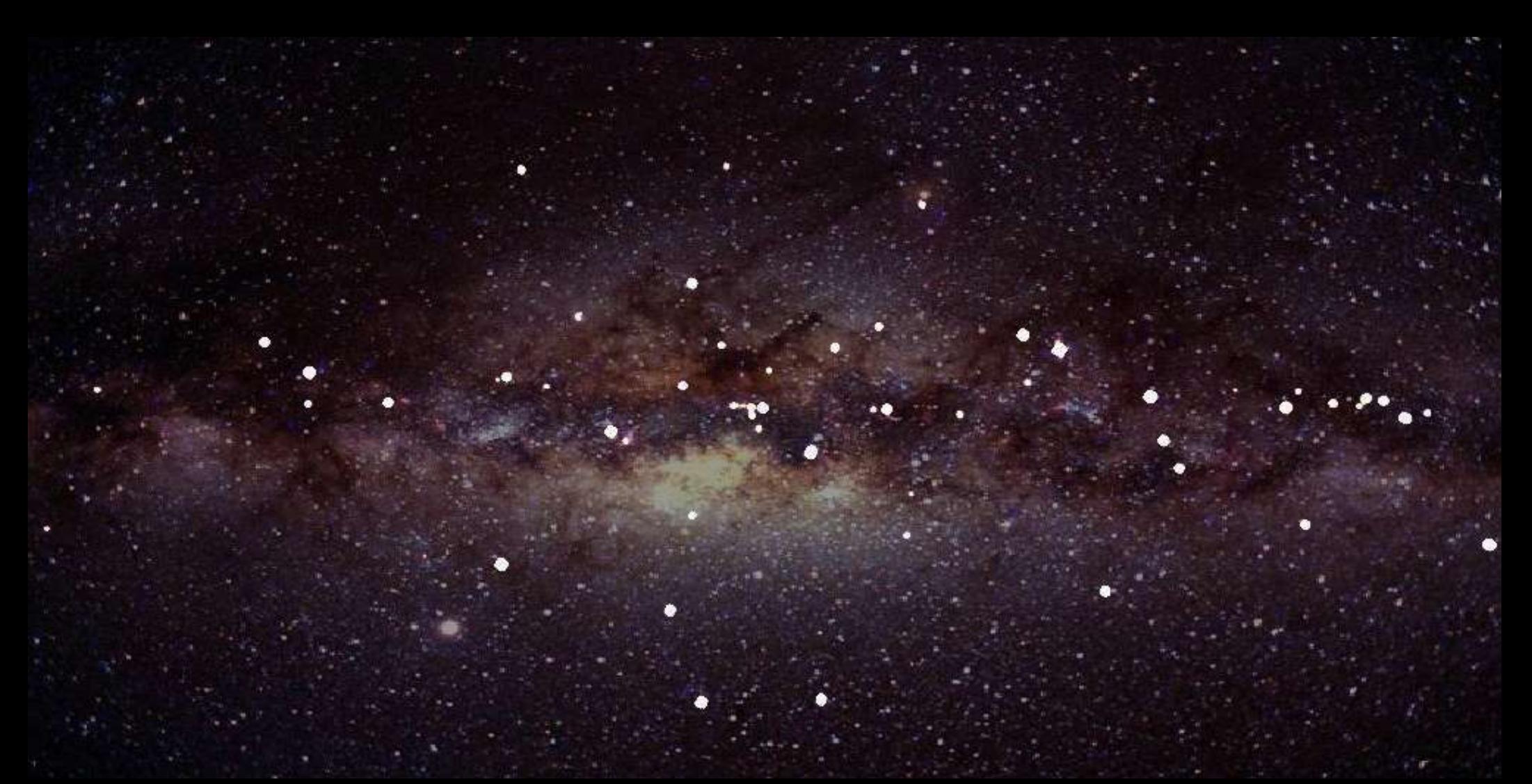

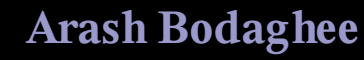

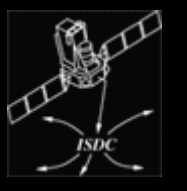

**INTEGRAL Science Data Centre — Geneva Observatory 3 rd INTEGRAL Workshop, October 18–20, 2006**

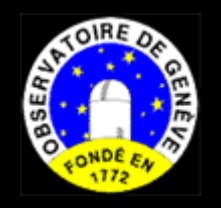

- INTEGRAL Catalog lists all sources known to emit  $\geq 1$  mCrab in 1 keV—10 MeV in last 30+ years  $\Rightarrow$  1500 objects!
- Used by OSA, it is a valuable tool to find out more about a high-energy source in your analysis positions, errors, classifications, typical SEDs, references, etc. updated periodically  $(\sim 3 \text{ months})$ different formats available online http://isdc.unige.ch/Data/cat
- In 3 years, INTEGRAL/ISGRI has detected 25% of them 墨 other 75%? transience, variability, sensitivity in peak spectral domain, etc.
- Around 10% of all known sources were discovered by INTEGRAL  $(\equiv$  IGR sources) ø http://isdc.unige.ch/~rodrigue/html/igrsources.html (Rodriguez & Bodaghee)

## **INTEGRAL Taxonomy**

ь

A. Bodaghee, 3<sup>rd</sup> INTEGRAL Workshop "How to use the INTEGRAL Catalog"

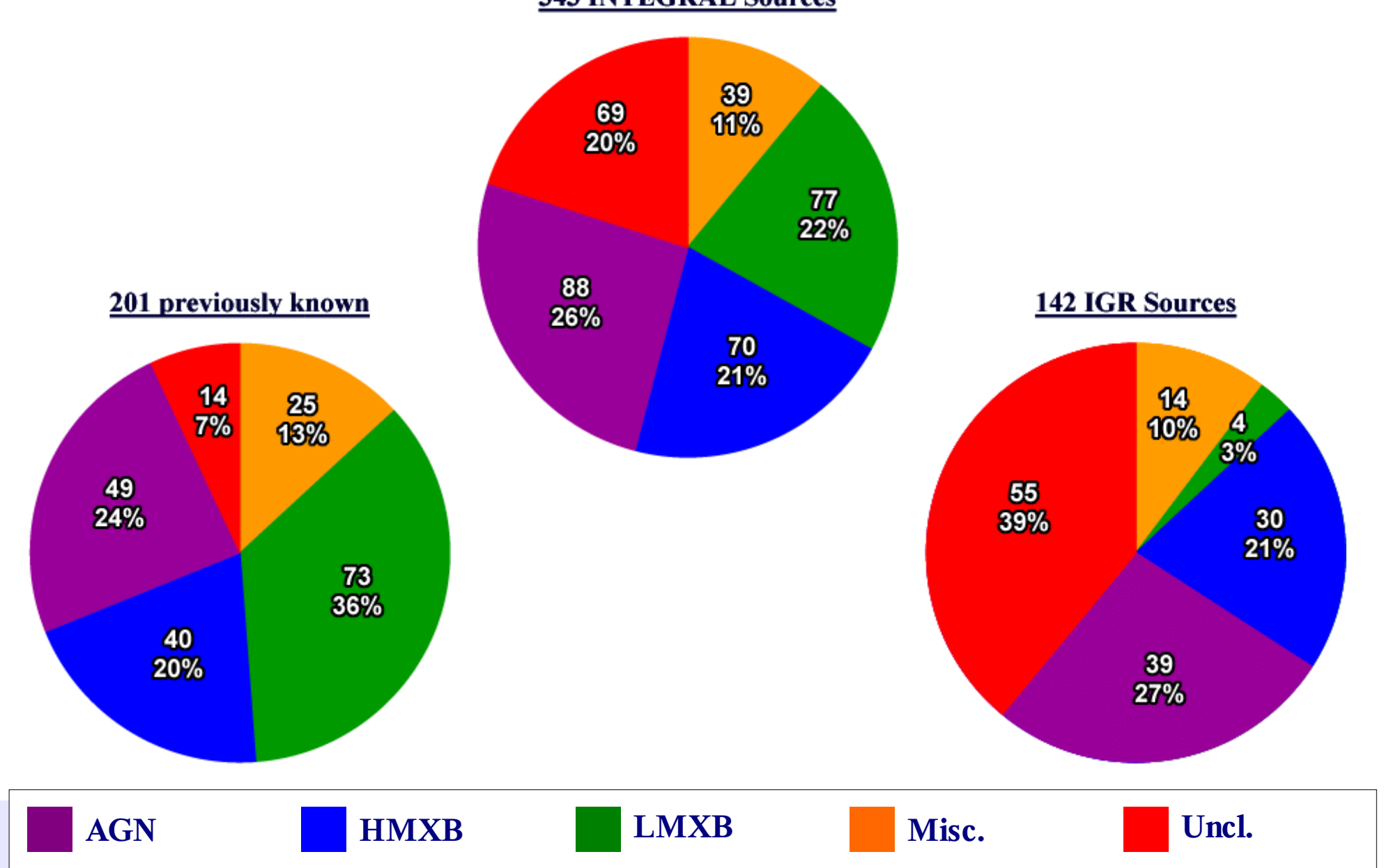

**343 INTEGRAL Sources** 

68

٠

۰.

## INTEGRAL Workshop **How** "How to use the INTEGRAL Catalog" **to use the INTEGRAL Catalog**

A. Bodaghee, 3rd

- Where to find a copy
	- 1) delivered with the latest OSA and is already installed \$ISDC\_REF\_CAT
	- 2) download the latest FITS file http://isdc.unige.ch/Data/cat

- Instrument-detection flags can be used to create a more manageable subset of the catalog
	- 0 : undetected
	- 1 : detected
- **FV** select  $\forall$  rows  $\exists$  **ISGRI\_FLAG==0**, delete them, and save
- **OSA** direct ibis\_science\_analysis to focus on relevant sources during cat\_extract ex. 1) select all sources detected by ISGRI

CAT refCat="gnrl\_refr\_cat\_0022.fits[1][ISGRI\_FLAG==1]"

ex. 2) select all sources detected by ISGRI and SPI

CAT refCat="gnrl\_refr\_cat\_0022.fits[1][ISGRI\_FLAG==1 && SPI\_FLAG==1]"

ex. 3) select all sources detected by ISGRI or JEM-X CAT refCat="gnrl\_refr\_cat\_0022.fits[1][ISGRI\_FLAG==1 || JEMX\_FLAG==1]"

## Versions & Formats - isdc.unige.ch/Data/cat

A. Bodaghee, 3rd INTEGRAL Workshop "How to use the INTEGRAL Catalog"

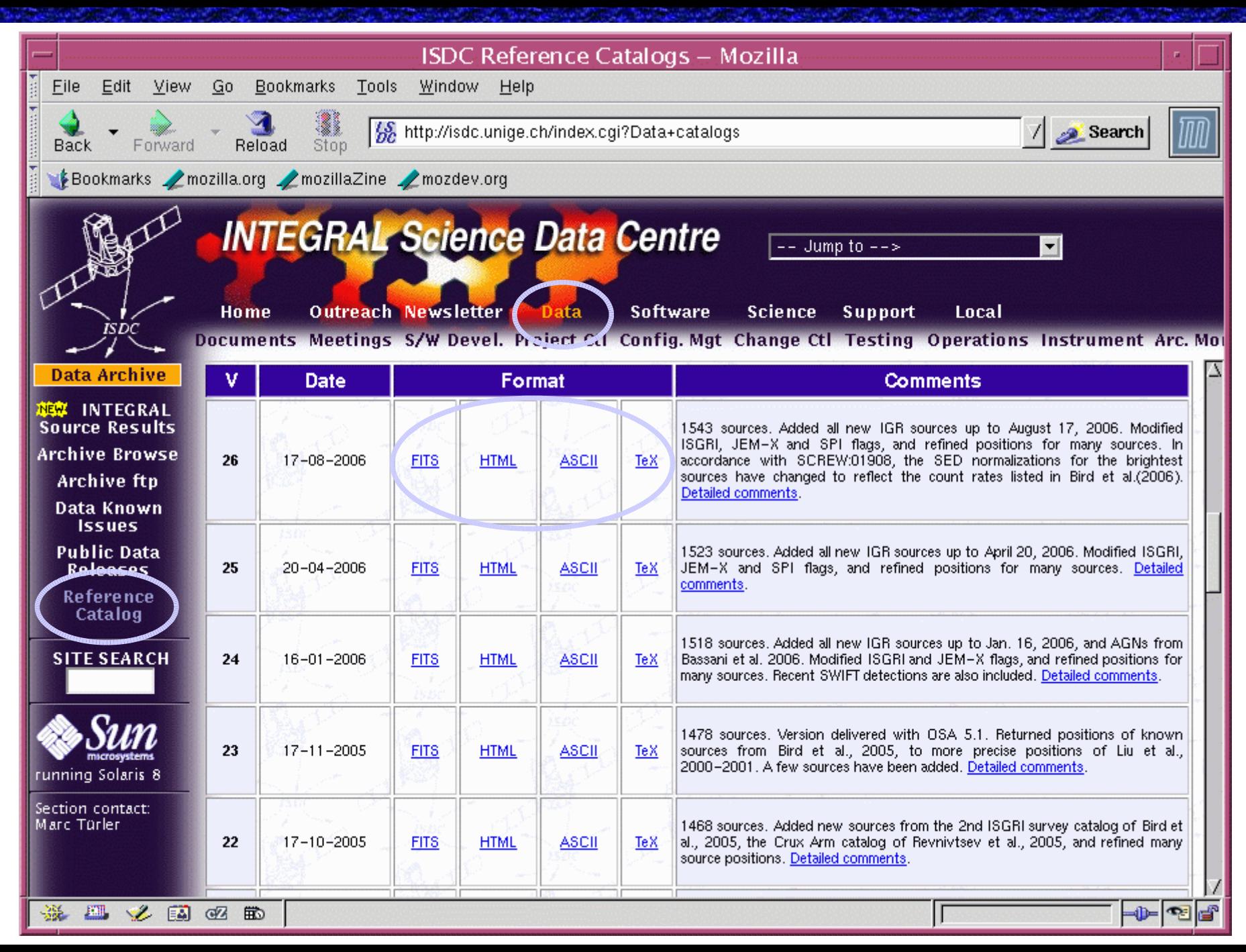

## Versions & Formats - FITS

A. Bodaghee, 3<sup>rd</sup> INTEGRAL Workshop<br>
"How to use the INTEGRAL Catalog"

![](_page_5_Picture_10.jpeg)

#### SOURCE\_ID = unique identifier that never changes for a source even if the name, position, etc., do

## **Versions & Formats — FITS** A. Bodaghee, 3<sup>rd</sup> INTEGRAL Workshop A. Bodaghee, 3<sup>rd</sup> INTEGRAL Workshop

A. Bodaghee, 3rd

![](_page_6_Picture_52.jpeg)

#### $CLASS \equiv 4$ -digit classification of a source according to the HEASARC naming convention

## Versions & Formats - FITS

A. Bodaghee, 3<sup>rd</sup> INTEGRAL Workshop<br>
"How to use the INTEGRAL Catalog"

![](_page_7_Picture_13.jpeg)

п

#### http://heasarc.gsfc.nasa.gov/W3Browse/catalog/class.html

#### ۰. Catalog formats - HTML

A. Bodaghee, 3<sup>rd</sup> INTEGRAL Workshop<br>
"How to use the INTEGRAL Catalog"

![](_page_8_Picture_12.jpeg)

٠

#### ۰. Catalog formats - HTML

A. Bodaghee, 3<sup>rd</sup> INTEGRAL Workshop<br>"How to use the INTEGRAL Catalog"

![](_page_9_Picture_12.jpeg)

٠

### **Catalog formats — HTML**

A. Bodaghee, 3rd INTEGRAL Workshop "How to use the INTEGRAL Catalog"

![](_page_10_Figure_2.jpeg)

## Catalog formats — LaTeX

A. Bodaghee, 3<sup>rd</sup> INTEGRAL Workshop<br>"How to use the INTEGRAL Catalog"

![](_page_11_Picture_18.jpeg)

٠

 $\bullet$ .

..

### **Conclusions**

- Upcoming v. 27 Catalog contains  $\sim$ 1500 sources and provides positions, errors, classifications, typical SEDs, detection-flags, references, etc. soon to come:  $N_{\text{H}}$ ,  $P_{\text{s}}$ ,  $P_{\text{o}}$ , *z*/distances for the ~350 sources detected by ISGRI
- Various versions and formats are available online http://isdc.unige.ch/Data/cat (/latest) **FITS**

necessary for OSA, but not always user-friendly

#### **HTML**

lists the most important parameters only links to relevant pages in ADS and SIMBAD

#### **LaTeX**

easy-to-compile hard copies of the catalog

- 
- 

*tools that enable more detailed studies to be made for sources in your analysis*

To report bugs, please contact arash.bodaghee@obs.unige.ch

For more information, please read **Ebisawa et al., 2003, A&A, 411, 59**

**Bodaghee et al., 2006, in prep.**